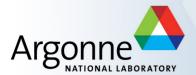

# Finding, Deploying and Managing EPICS I/O Support Modules

Andrew Johnson

APS Engineering Support Division

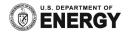

#### **Outline**

- Meaning of I/O Support
- Review of IOC development environment
- Development areas as components
- Distinguishing Support Modules and IOC Applications
- Managing change in Support and IOC top areas
- Different ways to support I/O devices
- Finding existing software
- Deploying support modules
  - Installing software
  - Using it in an IOC

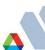

# Meaning of "I/O support"

- Software that connects one or more record types to some real hardware
  - At minimum contains device support code
  - May include record or driver support as well
  - Also covers any additional software needed by those layers
    - Not necessarily EPICS-specific code
- May comprise multiple separate software packages, e.g.:

drvlpac
 Octal232 serial port support

Asyn
 Serial interfacing software framework

Device Support
 Specific commands for the target serial device

- Might provide database templates, SNL programs and MEDM screens
  - SynApps does this for beamline devices
  - Not appropriate for all kinds of I/O

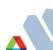

## **IOC Development Environment Review**

```
<top>
   configure
       RELEASE
       CONFIG
       Other build-system files
   xxxApp
       src
          C & SNL sources, .dbd files
       Db
          .db files, templates & substitutions
   locBoot
       locxxxx
       st.cmd
   Installation directories:
       dbd, db, include, bin/<arch>, lib/<arch>
```

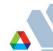

## **Development Areas as Components**

- The <top> structure and Makefile rules are designed to encourage modularity
  - An IOC is built up out of many components
    - Channel access, database access, scanning, other core libraries
    - Record, device & driver support
    - Databases
    - Sequence programs
    - Ftc.
  - Components do not have to be defined in the same <top> as the IOC itself
    - Most of the IOC software comes from Base
    - Other <top> areas can provide additional components
    - Other <top> areas can override (replace) components from Base
- The configure/RELEASE file determines what other <top> areas will be searched for required components, and in what order
  - Only the installation directories of other <top> areas are searched

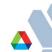

## Support Modules vs. IOC Applications

- Most sites distinguish between <top> areas that provide commonly-used components, and those that build IOCs
  - Record, Device and driver support are usually shared by many IOCs
  - Having multiple copies of source files is a recipe for disaster
  - Different engineers maintain device support than IOCs
  - The life-cycles of the two are usually very different
- Areas that provide components are Support Modules
  - /opt/epics/R3.14.12.4/module/...
- Areas that build IOCs are IOC Applications
  - /opt/epics/R3.14.12.4/ioc/...
- IOC areas use entries in configure/RELEASE to indicate which support apps they will use components from
- IOC areas may contain local record/device/driver support, but only for hardware that is not used in in any other IOC subsystem

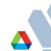

## Managing Change: Support Modules

- Support modules usually only change when a bug is fixed, or some new functionality is added
  - It should be a deliberate decision by the engineer responsible for an IOC or subsystem to use a new version of a support module
    - Bug fixes can introduce new bugs elsewhere
    - New functionality might include changes that break old applications
- Therefore: once installed and in use by an operational IOC application, a support module's <top> area should never be changed
  - New versions of the module should be installed alongside the old one
  - The engineer responsible for an IOC subsystem can switch to the new version when s/he is ready for it by changing the IOC Application's <top>/configure/RELEASE file to point to the new version
  - The old version is not deleted until it will never be required again
    - It's easy to revert to a previous version if problems are found
    - Disk space is cheap
- Sites should document what changed in each update of a support module, and should notify IOC engineers that a new version is available

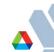

# Managing Change: IOC Applications

- IOC applications change very frequently in small ways
  - Updating alarm limits, revised sequences, adding new I/O points etc.
- It should be relatively easy to modify the files that configure an IOC (databases, subroutines, sequence programs etc.)
  - Elaborate version control procedures make it harder to respond to change requests, so less change will happen or the procedures get ignored
- However it is important to retain the history of what application changes were made, when and by whom
  - Being able to quickly back out of recent modifications can be essential to recovering from incorrect changes
- This is very different to the requirements of managing a support application
  - Do not attempt to use the same approach to manage both

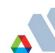

# Ways to support I/O devices

- Hardware-specific device and/or record support
  - Best solution if already available
  - Recommended if there will be multiple instances
    - Communications protocol can be hidden from users and usually from EPICS applications developers
    - Much easier to handle any device peculiarities
  - May be essential for complex devices
- Generic support
  - Available for general-purpose bus, serial, and network connected I/O
  - Device-specific knowledge is contained in database records
    - Special fields in a custom record
    - Parm field of a hardware link address
  - Not possible for complex devices or protocols

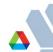

## Finding existing software

- See if someone else at your site already uses it (different Base version?)
- Debian Linux: Check packages in NSLS-2 repository http://epics.nsls2.bnl.gov/debian/
- Supported Hardware database on EPICS website http://www.aps.anl.gov/epics/modules/bus.php
- Past EPICS Collaboration meeting talks
- Tech-talk mailing list
  - Search the archives, then post a message and ask
- Google Search

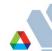

# Code conversion/porting

- Some existing support modules may have been written for Base 3.13.x on VxWorks
  - Porting to R3.14 is relatively easy
  - Porting to RTEMS is slightly harder
    - Should be straight-forward if the software uses devLib
  - Porting to Linux is inadvisable for VME or PCI-based hardware
    - Linux Kernel drivers are hard to write and debug
- Serial or network-based device support can be made as portable as Base
  - The Asyn framework simplifies this process

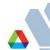

# **Deploying EPICS Support modules**

- Installing the software
  - If installation instructions are provided, read & follow them!
    - SynApps users should read the synApps README file
      - The synApps configuration system is slightly different
  - Prerequisites:
    - EPICS Base R3.14.x built for the desired architecture(s)
    - All other support modules needed have already been built

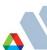

## Deploying: Configure the module

- Extract the source file to the required location using tar/unzip/...
- Edit the configure/RELEASE file
  - Set the EPICS\_BASE variable pointing to the Base directory
    EPICS\_BASE=/opt/epics/R3.14.12.4/base-3.14.12.4
  - Set any other required paths in the file as appropriate, e.g.:

```
IPAC=/opt/epics/R3.14.12.4/drvIpac-2.12
ASYN=/opt/epics/R3.14.12.4/asyn-4.22
```

You may define other variables and use the Makefile \$(variable) syntax

```
SUPPORT=/opt/epics/R3.14.12.4

EPICS_BASE=$(SUPPORT)/base-3.14.12.4

IPAC=$(SUPPORT)/drvIpac-2.12

ASYN=$(SUPPORT)/asyn-4.22
```

- Variables that name other support modules must expand to absolute paths beginning with a '/';
   relative paths will not work
  - '..' is allowed as a component within an absolute path

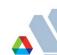

## Deploying: Build the module

- Run GNU make in the <top> directory
  - To simultaneously log the output to a file, use these commands
    - bash, ksh: make 2>&1 | tee build.out
    - csh, tcsh: make | & tee build.out
  - This checks the configure/RELEASE file for consistency with the support modules named, and generates files in configure/O.<arch>
  - Then it descends through the other subdirectories of <top>, compiling and installing products as necessary

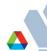

# Using Support in an IOC Application

- Mostly very specific to the Support Module
- General steps are
  - Add a line to the IOC Application's configure/RELEASE file that points to the new module's <top> directory

- Edit the Makefile where the IOC is built
  - Add a line for each library to be linked against
     example\_LIBS += asyn
  - Add a line for any .dbd files to be included
     example\_DBD += asyn.dbd
  - Alternatively this might become a line in exampleInclude.dbd:
     include "asyn.dbd"
- Add any necessary lines to the st.cmd file
- Create record instances, instantiate templates, etc.
- Rebuild the IOC Application from <top>
   make rebuild

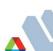